# SUPERVISION DES EQUIPEMENTS RESEAU

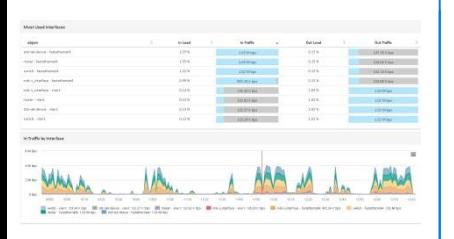

#### **Pourquoi choisir ServicePilot?**

- $\checkmark$  Installation rapide
- Paramétrage à distance
- Découverte automatique
- ← Alertes sur dépassement de seuils
- Alertes sur évènements
- Tableaux de bord intégrés
- Capacity Planning
- $\sqrt{ }$  Rapports PDF

#### **Réduction des coûts**

- $\checkmark$  Architecture simplifiée
- $\checkmark$  Un seul serveur
- $\checkmark$  Intégration et prise en main rapide
- Gestion des capacités et analyse des tendances
- Contrôle et analyse de bande passante
- $\checkmark$  Livraison optimale du service réseau

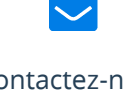

### Contactez-nous info@servicepilot.com +33 2 40 60 13 30

#### **La performance de l'infrastructure réseau est vitale pour vos applications.**

Les entreprises font régulièrement évoluer leur infrastructure réseau pour répondre aux besoins de performance de leurs applications. Plus l'infrastructure réseau est importante, plus elle se complexifie et se virtualise, plus il va être difficile d'analyser les problèmes de performance.

ServicePilot intègre des modèles de supervision pour l'ensemble des équipements de votre infrastructure réseau et vos applications : Switches, Routeurs, Firewalls, Wireless, Bande passante et QoS, …

**ServicePilot** va également vous permettre d'analyser la performance des applications, de superviser votre infrastructure de bout en bout et les équipements de votre Datacenter (Serveurs, Bases de données, baies de stockage,…).

### **AUTOMATISEZ LA SUPERVISION DE VOS EQUIPEMENTS**

**Le Provisioning est la clé de la réussite et de la pérennité de la solution de supervision.** ServicePilot s'appuie sur différents concepts qui permettent un déploiement rapide et fiable de votre solution de supervision. Drag & drop manuel des packages de supervision dans la cartographie ou par la constitution d'un fichier reprenant la liste des équipements à laquelle est associé le package technique de supervision et la vue dans laquelle placer l'équipement . Ce fichier est extrêmement simple à remplir et parfaitement adapté à la gestion des changements. Les 2 méthodes de provisionning se complètent.

#### **Un package de supervision détermine :**

- La collecte des indicateurs de l'équipement
- $\checkmark$  La représentation de l'équipement sur la cartographie
- Le paramétrage des seuils d'alerte
- $\angle$  Les tableaux de bord
- Des rapports pré configurés

#### **Tableaux de bord intégrés :**

Des rapports standards et tableaux de bord natifs permettent de comprendre en quelques clics quels sont les interfaces les plus chargées, les CPU qui consomment le plus et bien d'autres indicateurs clés.

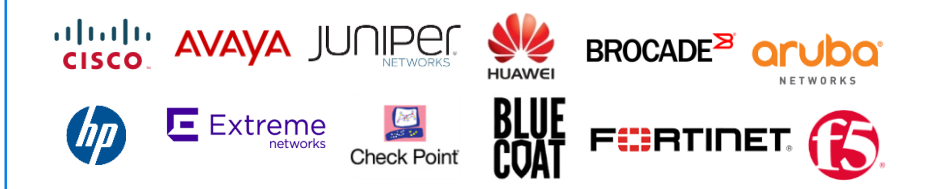

# Centre Hospitalier de la Rochelle

*« Notre objectif de remplacer Nagios, qui nous prenait beaucoup de temps en exploitation, a été réussi en quelques jours grâce à une liste impressionnante de packages disponibles pour le réseau, le data center et la VoIP »*

#### **Principaux Indicateurs**

- Charge Système
- $\checkmark$  Interfaces réseau : statut, trafic, volume, erreurs, …
- $\sqrt{ }$  Alimentation, ventilation et température
- $\checkmark$  Disk Drives

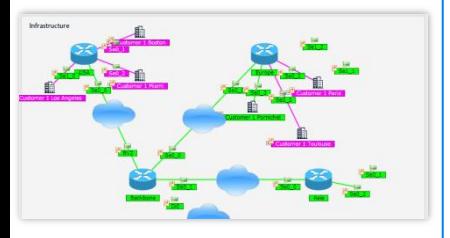

#### **Adapté à Cisco**

- $\checkmark$  Nexus
- $\sqrt{1}$  IPSLA
- $\times$  CBOOS
- $\checkmark$  Network Based Application Recognition (NBAR)
- $\checkmark$  Netflow

#### **Sécurité**

- $\checkmark$  Pare-feux
- $\checkmark$  Répartiteurs de charges
- $\checkmark$  Optimisation Wan
- $\sqrt{N-1}$
- $\overline{V}$  N-IPS...

#### **Wifi**

- $\checkmark$  Statut des bornes
- Disponibilité du service
- Performance système
- $\checkmark$  Interfaces
- Activité des SSIDs

# **SUPERVISION DES EQUIPEMENTS RESEAU**

ServicePilot propose de packages de supervision en SNMP pour collecter les indicateurs de performance des différents équipements réseau (Lan , Wan et Wifi) du marché (Cisco, Alcatel-Lucent, Avaya, HP, F5, Aruba, Juniper, …), générer des alertes sur dépassement de seuils et générer des rapports standards. ServicePilot est aussi en mesure de recevoir et d'interpréter l'ensemble des SNMP Traps ou Syslogs que peuvent émettre les équipements réseaux pour enrichir les alertes et les rapports. La découverte des ressources d'un équipement est automatique et peut être personnalisée au contexte des clients par des scripts.

Des tableaux de bord proposent nativement les graphes pour :

- $\checkmark$  Vérifier les bandes passantes disponibles
- Analyser les classes de service (Cisco CBQoS)
- Collecter les résultats des tests Cisco IPSLA
- $\checkmark$  Analyser les applications et les protocoles (NetFlow, sFlow, jFlow, OSPF, BGP,...)

#### **Analyse des Logs**

L'analyse de ces logs apporte toutes les informations indispensables à l'identification des problèmes de production informatique et de sécurité. Leur indexation dans une base NoSQL et une recherche multicritère permet de corréler les informations en fonction du temps ou des évènements applicatifs.

## **FONCTIONS CLES**

#### **Cartographie**

ServicePilot vous permet de créer une représentation topologique de votre réseau et des vues géographiques, techniques, métiers.

#### **Découverte automatique**

ServicePilot découvre automatiquement les ressources et les interfaces des équipements. Des scripts permettent de choisir les interfaces à superviser.

#### **Capacity Planning**

Afin d'anticiper ou d'étudier les variations sur les indicateurs mesurés, l'expertise technique peut s'appuyer sur ces deux fonctionnalités qui utilisent les valeurs archivées pour mettre en évidence les variations.

#### **Alertes et Actions automatiques**

ServicePilot propose différents niveaux de seuils pour lesquels une alerte peut être notifié par email, traps, syslogs, lancemement d'une action automatique, … Les alertes peuvent être suivies, prisent en compte, annotées pendant toute la période de résolution de l'incident et clôturées dès que l'état normal est de retour.

#### **Aide au diagnostic**

Différentes interfaces sont disponibles pour une analyse détaillée et la compréhension des problèmes : Uptime, Events, Graphes, Tops, Queries, Opération, Famille Technique,… Les points à la minute des indicateurs clés sont conservés sans lissage.

#### **International**

Les informations sont accessible au travers d'une interface Web multitenant qui s'adapte aux contextes internationaux du browser. Les informations des rapports sont en plusieurs langues et les indicateurs sont présentés dans le fuseau horaire correspondant.

Copyright ©2019 ServicePilot Technologies. Tous droits réservés. Toutes les marques de fabrique, logos et marques de service affichés sur ce document sont la propriété de ces entreprises. Ce document est à but informatif uniquement. ServicePilot n'assume pas la responsabilité de la précision et l'exactitude de ces informations.